## **Mbox-40A 信息发布盒**

# **规格书**

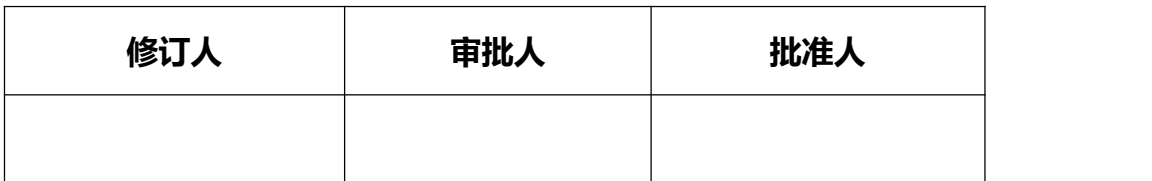

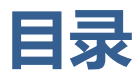

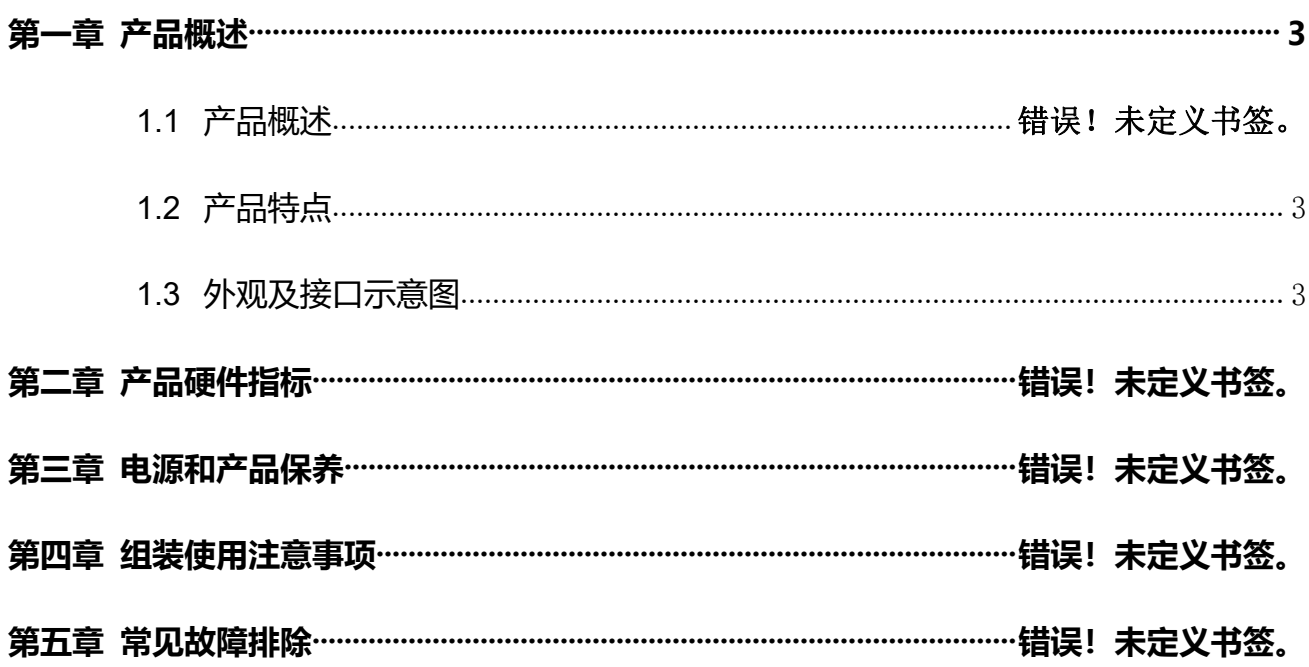

### <span id="page-2-0"></span>**第一章产品概述**

#### <span id="page-2-1"></span>**1.1 产品概述**

Mbox-40A 信息发布盒采用采用全志 A40i Cortex-A7 四核 CPU, 搭 载 Android 7.1 系统, 主频最高达 1.2GHz, 性能比 A20 高 1.5 倍, 性 价比高。GPU 采用 Mali400 MP2 ,支持绝大部分当前流行的视频及图 片格式解码,是您在广告机、智能终端上的最佳选择。

#### <span id="page-2-2"></span>**1.2 产品特点**

- ◆ 采用全志 A40i 四核架构,安卓 7.1 系统,超高性价比。
- ◆ 电视+盒子=智能广告机(商用)
- ◆ 电视+盒子=安卓智能电视(家用)
- ◆ 高仿苹果外观, 轻便简洁, 可家用可商用。
- ◆ 支持 wifi 和以太网 (蓝牙 4.0 可选)。
- ◆ 支持分屏播放、横竖屏播放、开机自动播放。
- ◆ 支持图片视频轮播,支持滚动字幕以及 WORD、EXCEL、PPT

#### **1.3 外观及接口示意图**

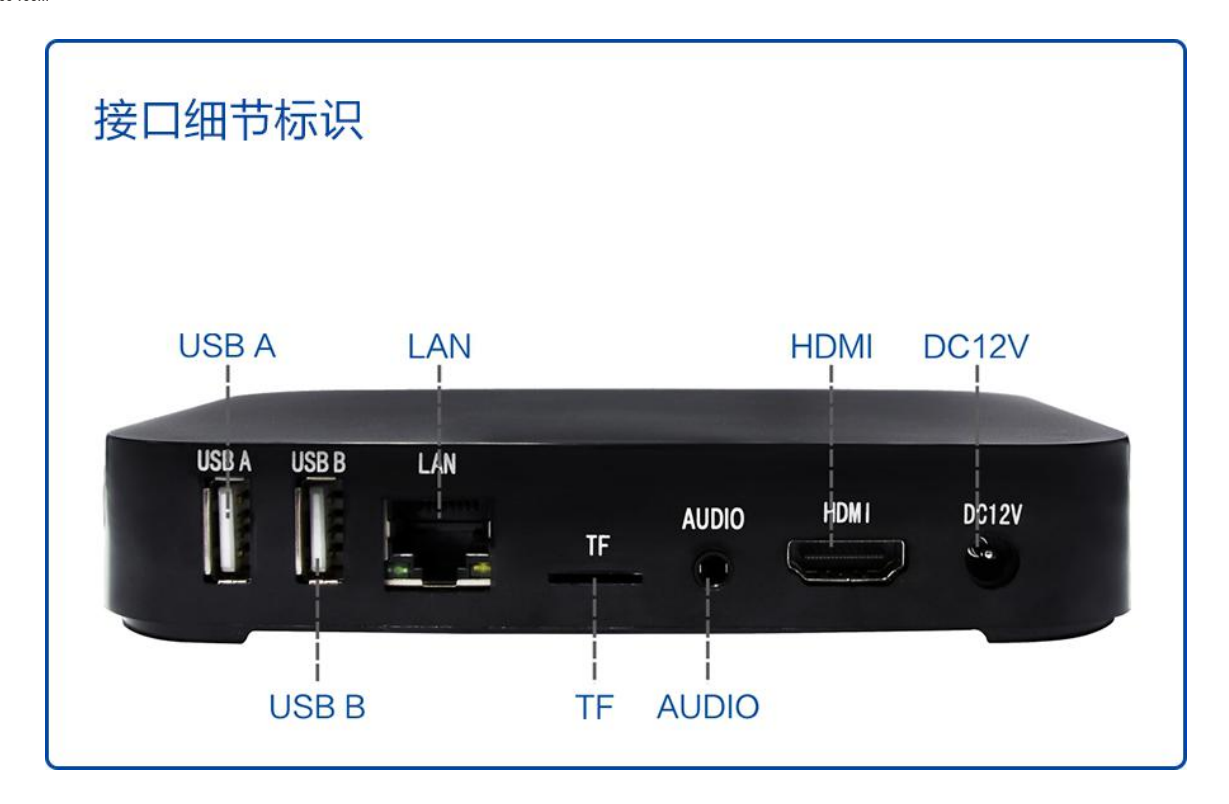

### **第二章 产品硬件指标**

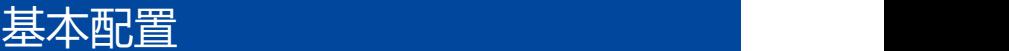

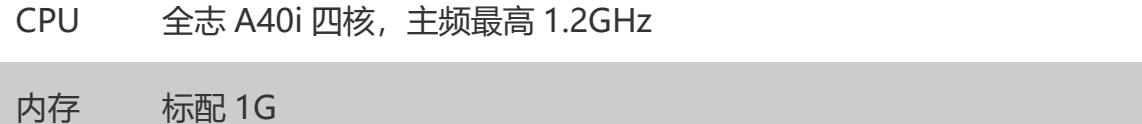

存储 标配 8G

操作系统 安卓 7.1

基本接口

DCIN 12V 2A

HDMI 标准支持 1920\*1080

#### AV IN/耳

3.5mm AVIN 输入/3.5mm 耳机输出

#### **机**

USB 接口 USB 2.0\*2

存储卡 TF 卡槽\*1

网络连接

wifi Realtek 8188/8732(WIFI+BT)

RJ45 网口100M

物理/电气特性

外观尺寸 138\*98\*25mm

固定方式 桌面式(标准)

工作温度 0-60℃

存储温度 -20-70℃

工作湿度 95%@40℃

基本功能 支持广告发布功能、支持局域网、广域网网络控制,播放时高清 1080p 视频、图

片、flash、PPT、文本、天气预报、时钟、画面分割、多点触控等

配件 12V2A 电源适配器\*1 HDMI 线\*1 遥控器\*1

保修期 1年

### **第三章 电源和产品保养**

#### 1. 电源适配器

为了您的人身安全和本产品的正常使用,请务必确认您所提供的交流电源能否满足在本产品电源适

配器背部标示的输入信息;请使用三芯电源插座且具有可靠的接地端子。

建议使用本机原装电源适配器,特殊情况下无法使用原装电源时,务必使用相同规格电源适配器。

#### 2. 输入特性

输入电压范围:从 90Vac-264Vac,单向输入。

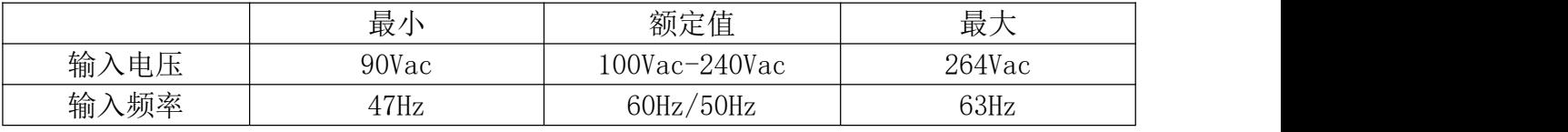

#### 3. 输出特性

静态输出特性<输出&纹波+噪声>

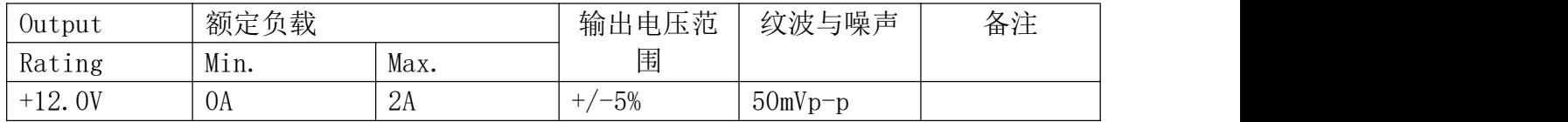

### **第四章 组装使用注意事项**

请仔细阅读本指南使用说明和安全事项,并在使用过程中严格执行。这将有助于防止损坏电脑主机, 延长使用寿命,保证您正常的使用和电脑维护,确保你的人生安全。

- 一, 请首先读懂随机附带的相关文件,如含有夹页,请务必先行阅读。
- 二, 遵循本产品上所有的安全警告和标志。
- 三, 请使用原装的电源适配器或只能按照本产品注明的电源类型适用本产品。
- 四, 在雷雨天气,请不要插拔网线,电源线等可能会与外界连接的导电体。
- 五, 清洁本产品之前请拔掉电源,请勿使用液体,喷雾剂或湿抹布进行清洁。
- 六, 为避免损坏操作系统,主板和硬盘,切勿连续按主机电源开关或复位键,尽量避免 运行途中突然断电,非正常关机,请勿在开机状态时移动,晃动主机。容易造成操作系统损 坏, 或者硬件损坏。
- 七, 请不要私自拆机,不要尝试自行维修本产品,请由授权的专业人士进行此项工作。
- 八, 不要将电脑放在靠近热源的地方,不要堵塞主机散热孔,不要让阳光直射到您的电脑主机。
- 九, 注意防潮,切勿将水或其他液体泼洒到电脑上,如出现以下情况,请立即拔掉主机电源。以 下特殊情况需请专业维修人员维修。
	- a. 电源线或插头损坏。
	- b.本产品内溅入了导电液体。
	- c. 产品跌落或产品外壳严重损坏。
	- d.产品出现不明错误或是明显性能变化,经过常规故障指引仍无法排除。

### **第五章 常见故障排除**

Mbox-40A 信发盒产品出厂前都经过严格的测试,产品经久耐用,使用中遇到的问题可能是您使用过程 中碰到的设置和操作造成。或者是遇到一些设备兼容性等问题。本常见故障排除信息有助于您及时解决 一些简单的操作问题,或是识别需要维修故障的原因。

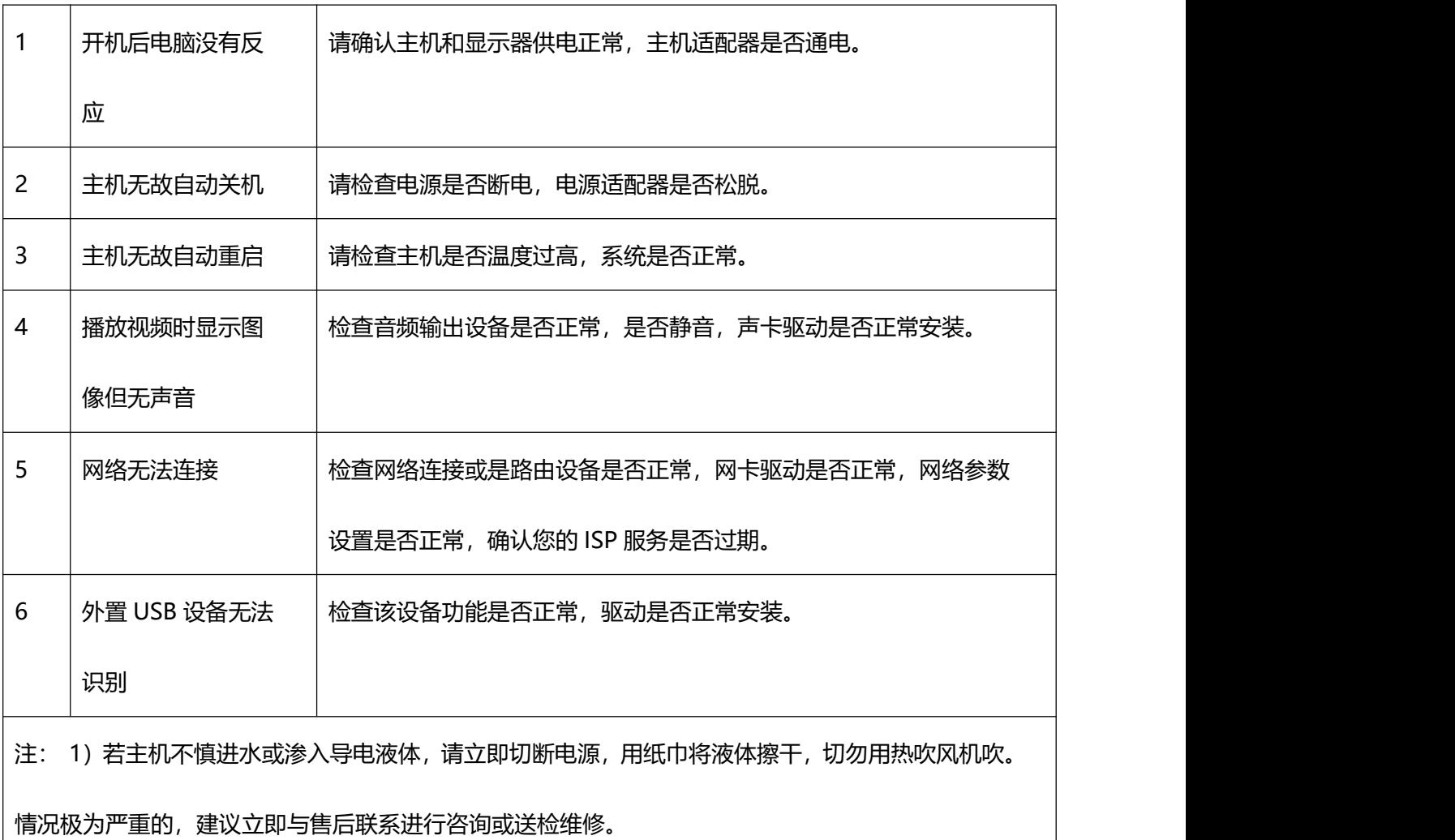

2)若主机不慎滑落造成外壳变形损坏,主板损坏,请立即与售后联系维修处理。